## **INTRODUCTION À L'ORDINATEUR (PC)**

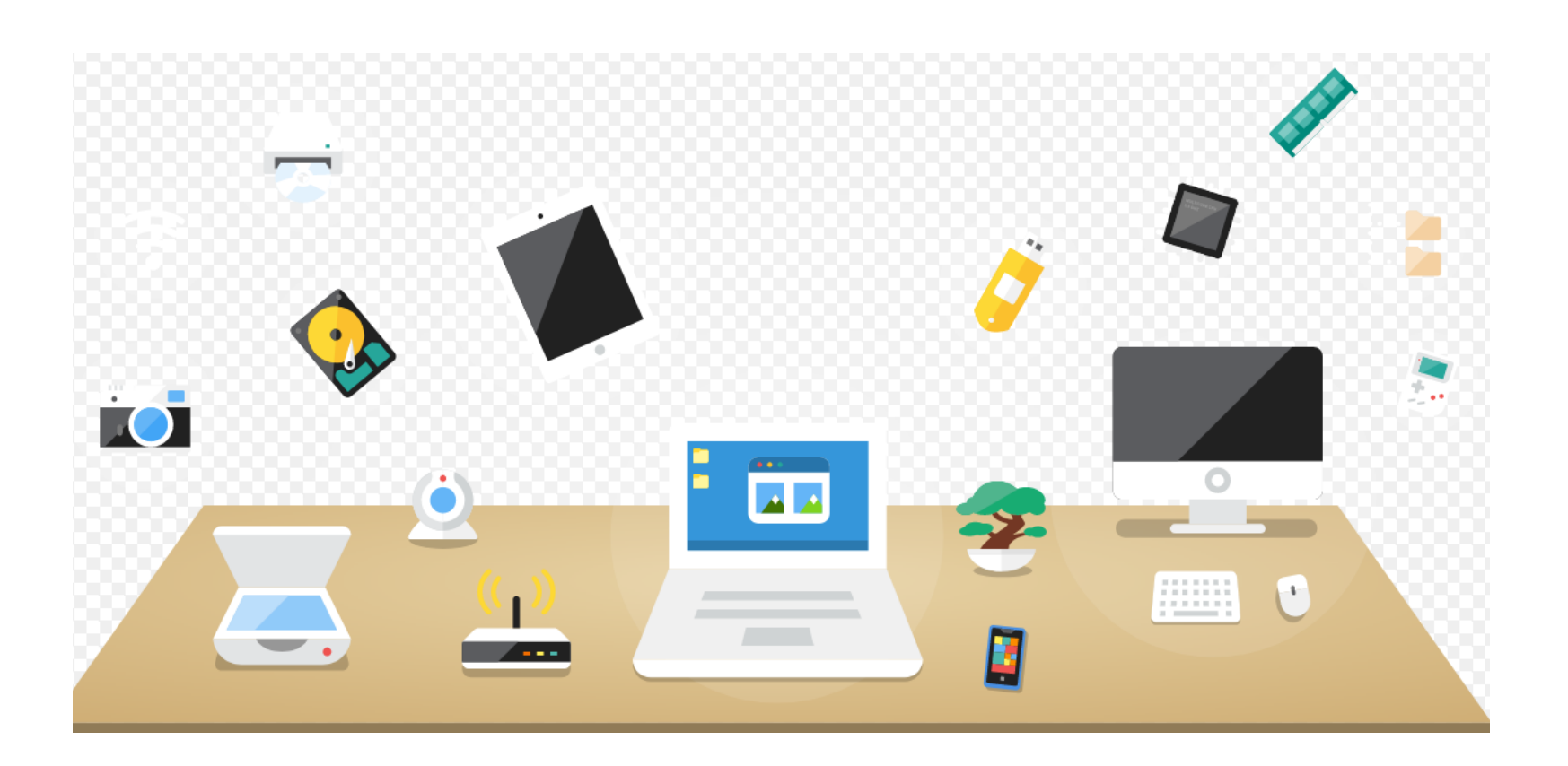

# Le matériel

## **1. L'ordinateur de bureau (PC)**

#### a) Eléments de base

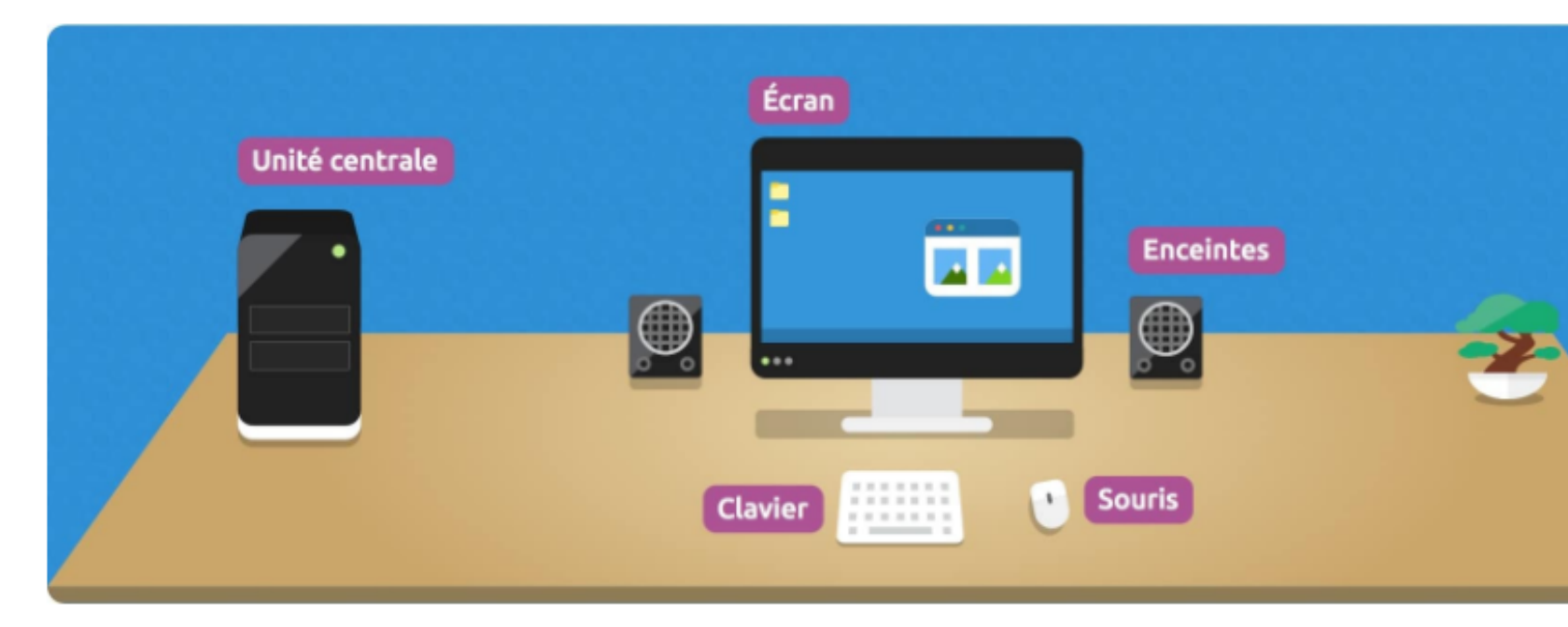

Source : https://cours-informatique-gratuit.fr

à **L'écran** : Il est généralement plat et sert à afficher les informations. On peut l'allumer et l'éteindre, ainsi que régler les propriétés d'affichage directement dessus. S'il tombe en panne, il peut se changer. Un écran se branche sur une prise grâce à un *câble d'alimentation* et sur l'unité centrale grâce à un *câble VGA* ou à un câble HDMI (ils peuvent être remplacés en cas de casse).

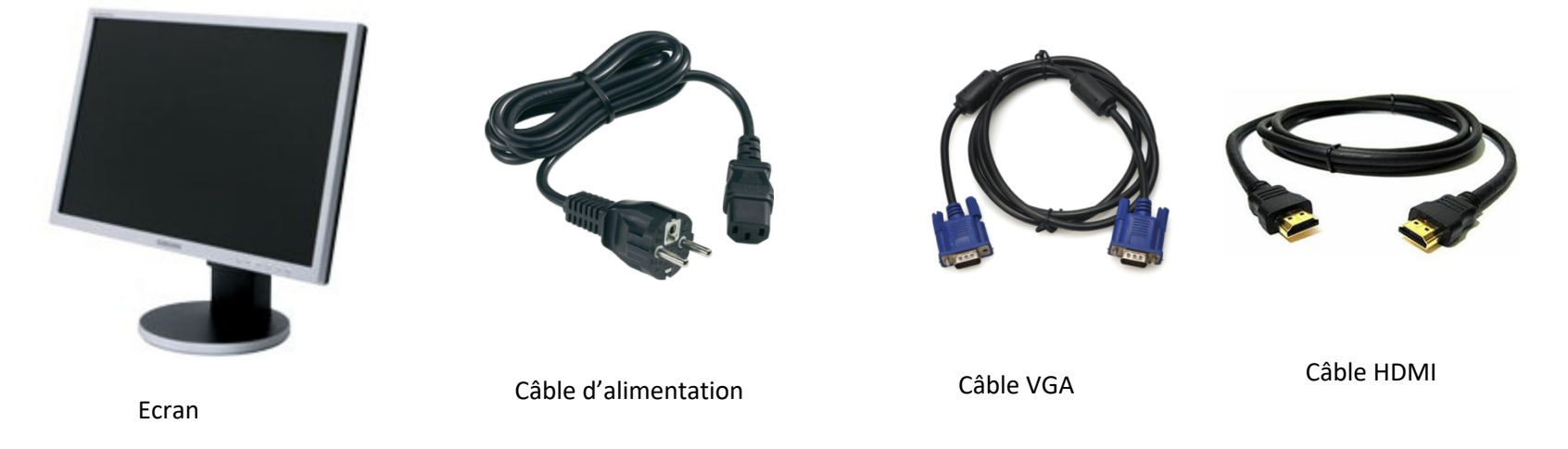

à **Les enceintes** : Un ordinateur de bureau est muni d'enceintes intégrées la plupart du temps, mais il est possible d'en rajouter des supplémentaires. Suivant le modèle elles peuvent se brancher sur l'unité centrale ou se connecter à l'ordinateur par *WIFI* ou *Bluetooth*. Si elles tombent en panne, elles peuvent se changer.

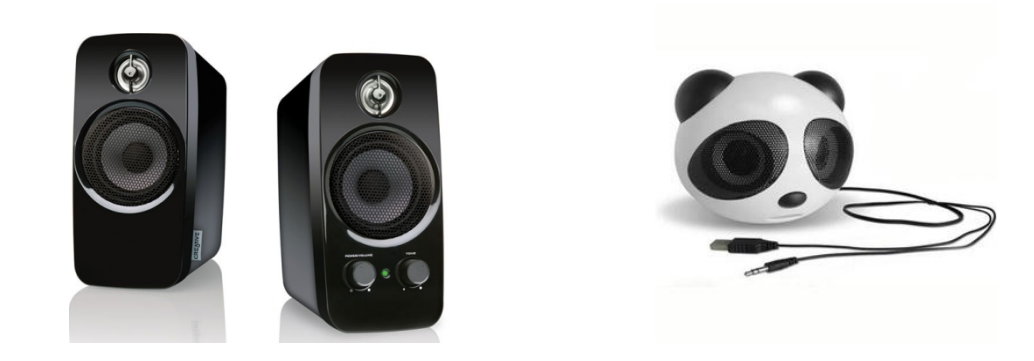

à **Le clavier et la souris** : Le clavier sert à saisir du texte et la souris à déplacer le curseur sur l'écran. Les deux sont considérés comme des périphériques. Ils se branchent en *USB* ou en port *mini-Din* sur l'unité centrale ou se connectent directement à l'ordinateur via *Bluetooth.* S'ils tombent en panne, ils peuvent se changer.

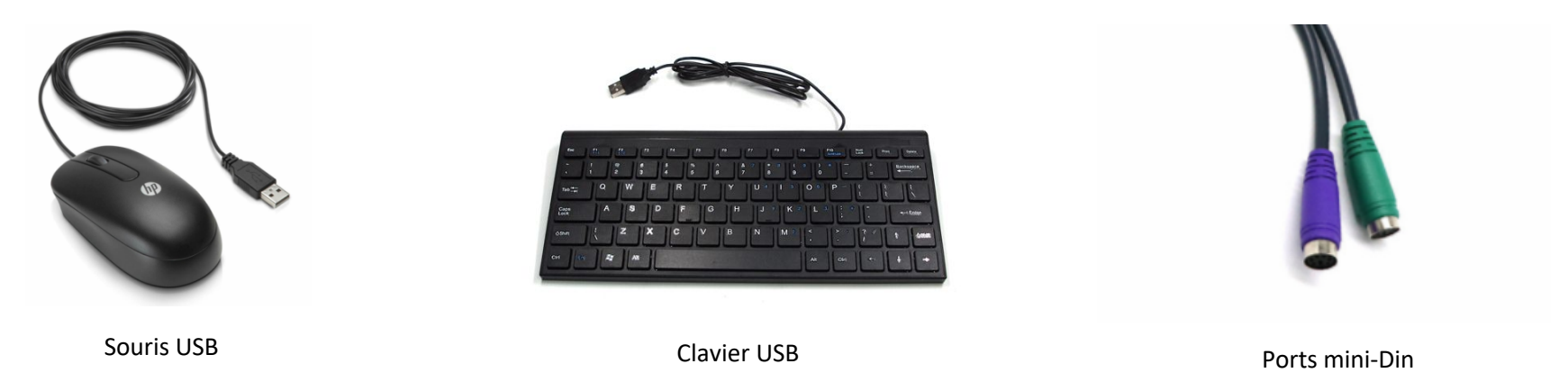

à **L'unité centrale (ou « tour »)** : Il s'agit du cœur et du cerveau de l'ordinateur. L'unité centrale est le boitier contenant tout le matériel électronique permettant à l'ordinateur de fonctionner. Le clavier, la souris et l'écran y sont reliés. L'unité centrale se branche à une prise grâce à un câble d'alimentation. Si un composant de l'unité central tombe en panne, il est possible de le faire changer individuellement.

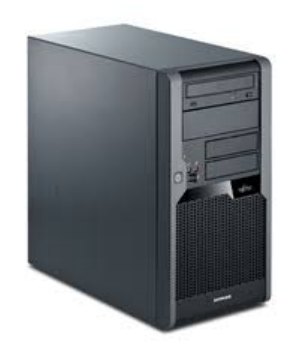

#### b) L'unité centrale en détail

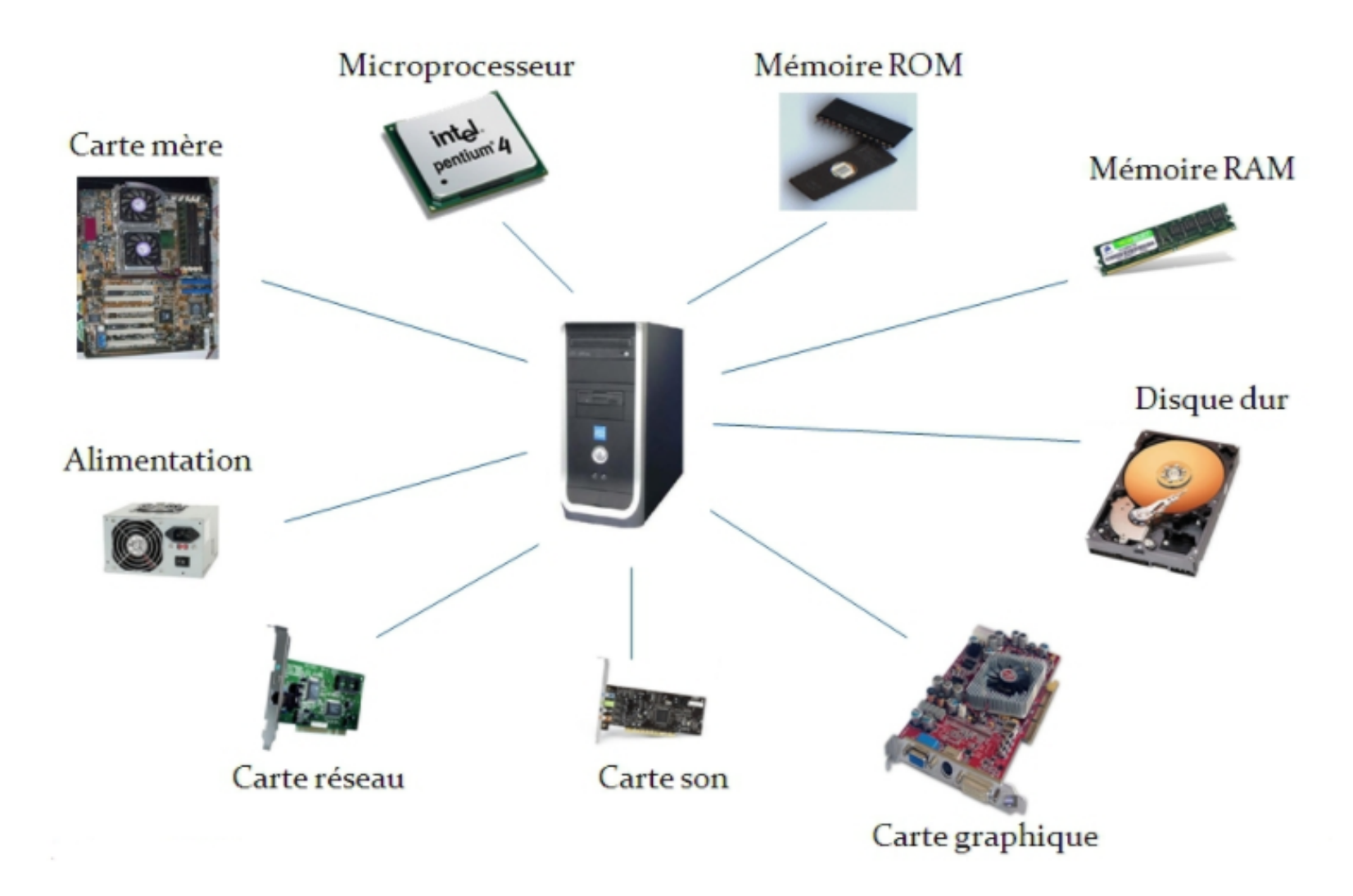

L'unité centrale abrite une multitude de composants qui ont chacun leur utilité propre.

à **Le microprocesseur** : Le microprocesseur est la pièce principale d'un ordinateur. C'est un processeur (CPU : Central Processing Unit ) miniaturisé qui tient dans un seul circuit intégré. Il gère l'exécution des instructions de l'ordinateur.

Microprocesseur

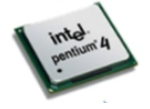

→ La mémoire ROM : Dites aussi « mémoire morte », elle permet de stocker des données en l'absence de courant électrique. Elle ne s'efface pas lors de la mise hors tension du système. Ce type de mémoire permet notamment de conserver les données nécessaires au démarrage de l'ordinateur.

Mémoire ROM

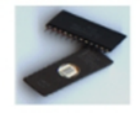

→ La mémoire RAM : Dites aussi « mémoire vive », il s'agit de la mémoire informatique dans laquelle sont stockées les informations provisoires (données, instructions, etc.) traitées par un ordinateur. Elle s'efface une fois l'appareil hors tension. La qualité de cette mémoire joue beaucoup sur la rapidité de votre ordinateur.

Mémoire RAM

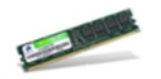

à **Le disque dur** : Son rôle est de stocker des données informatiques de manière pérenne. Le disque dur contient le système Windows, vos programmes installés, ainsi que vos données personnelles.

Disque dur

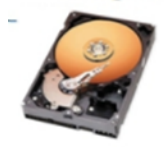

→ La carte graphique : Elle est chargée de l'affichage sur l'écran : Windows, les fenêtres, le bureau... Les cartes graphiques puissantes ont pour rôle également de gérer les affichages 3D.

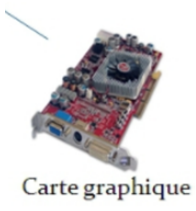

à **La carte son** : Elle est chargée de la gestion du son sur l'ordinateur. Sa qualité jouera sur le confort d'écoute.

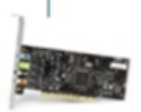

Carte son

à **La carte réseau** : Elle constitue l'interface entre l'ordinateur et le câble du réseau. La fonction d'une carte réseau est de préparer, d'envoyer et de contrôler les données sur le réseau, c'est-à-dire Internet.

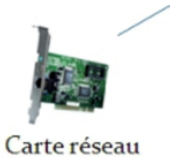

à **L'alimentation** : Le bloc d'alimentation (power supply unit en anglais, souvent abrégé PSU) est chargé de convertir la tension électrique du secteur en différentes tensions compatibles avec les circuits électroniques de l'ordinateur.

Alimentation

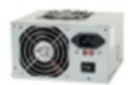

à **La carte mère** : La carte mère est le **composant principal de l'unité centrale**. Le rôle de la carte mère est de centraliser et traiter les données échangées dans un ordinateur à l'aide du processeur, qui est fixé dessus. La carte mère gère donc le disque dur, un disque, le clavier et la souris, le réseau, les ports USB... La carte mère est en quelque sortes le support sur lequel tout vient se brancher dans votre ordinateur, **c'est la colonne vertébrale du système**, essentielle à son bon fonctionnement.

#### Carte mère

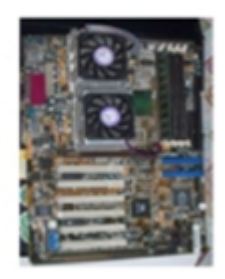

Tous ces composants permettent le bon fonctionnement de votre ordinateur et se retrouvent aussi bien sur un PC de bureau, que sur un ordinateur portable ou un MAC.

#### **2. L'ordinateur portable**

Un ordinateur portable est constitué des même éléments qu'un PC de bureau. La plus grosse différence est que l'écran, le clavier et le pad (écran tactile qui sert de souris) sont indissociables. Il est ainsi assez difficile de ne changer qu'un élément lorsque celui-ci est endommagé.

Il est cependant possible la plupart du temps d'ouvrir le clapet à l'arrière d'un ordinateur portable pour en changer les composants (carte mère, disque dur, mémoire, etc.). Il faudra parfois démonter plusieurs éléments avant d'arriver au composant.

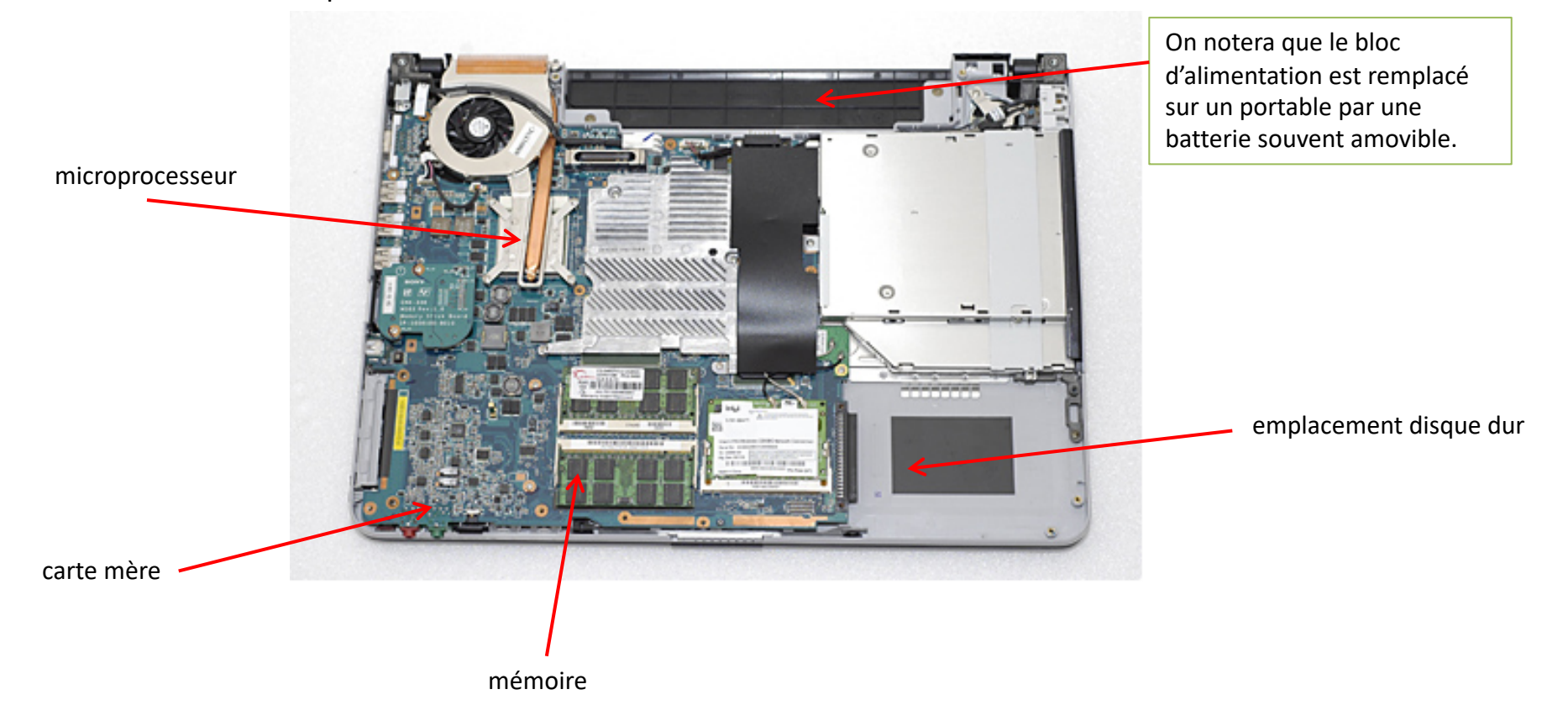

### **3. Les ordinateurs MAC**

Le Mac est une gamme d'ordinateurs crées par **Apple**, le principal concurrent de Microsoft. Contrairement à Microsoft qui ne fabrique que le système d'exploitation et pas le matériel (qui lui est fabriqué par HP, Acer, Asus, Packard Bell...). **Apple fabrique le système MacOS et le matériel**. Parmi la gamme de produit on retrouve **l'iMac**, l'ordinateur fixe où l'écran et l'unité centrale ne font qu'un et le **MacBook**, l'ordinateur portable.

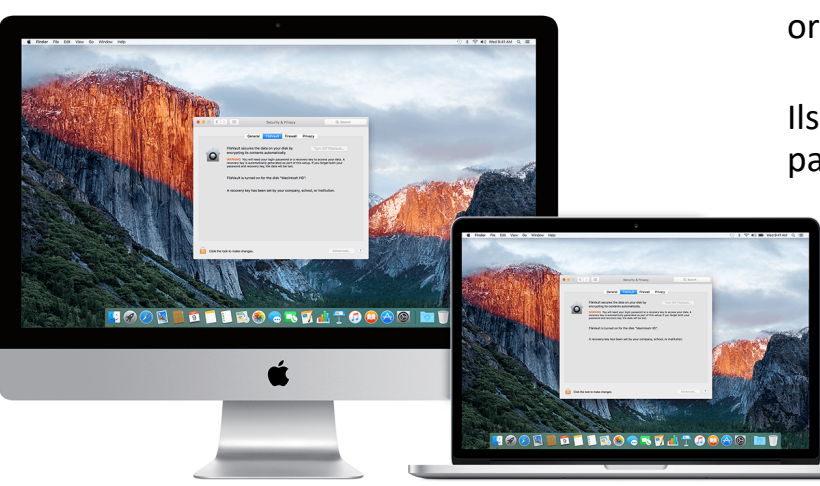

Il est beaucoup plus difficile de réparer soi-même un ordinateur MAC.

Ils se démontent moins facilement et les pièces ne sont parfois pas vendues séparément.

Ils ont cependant une durée de vie plus longue que les PC.

#### **IMPORTANT** : La plupart du temps, les éléments d'un PC sont incompatibles avec un MAC.

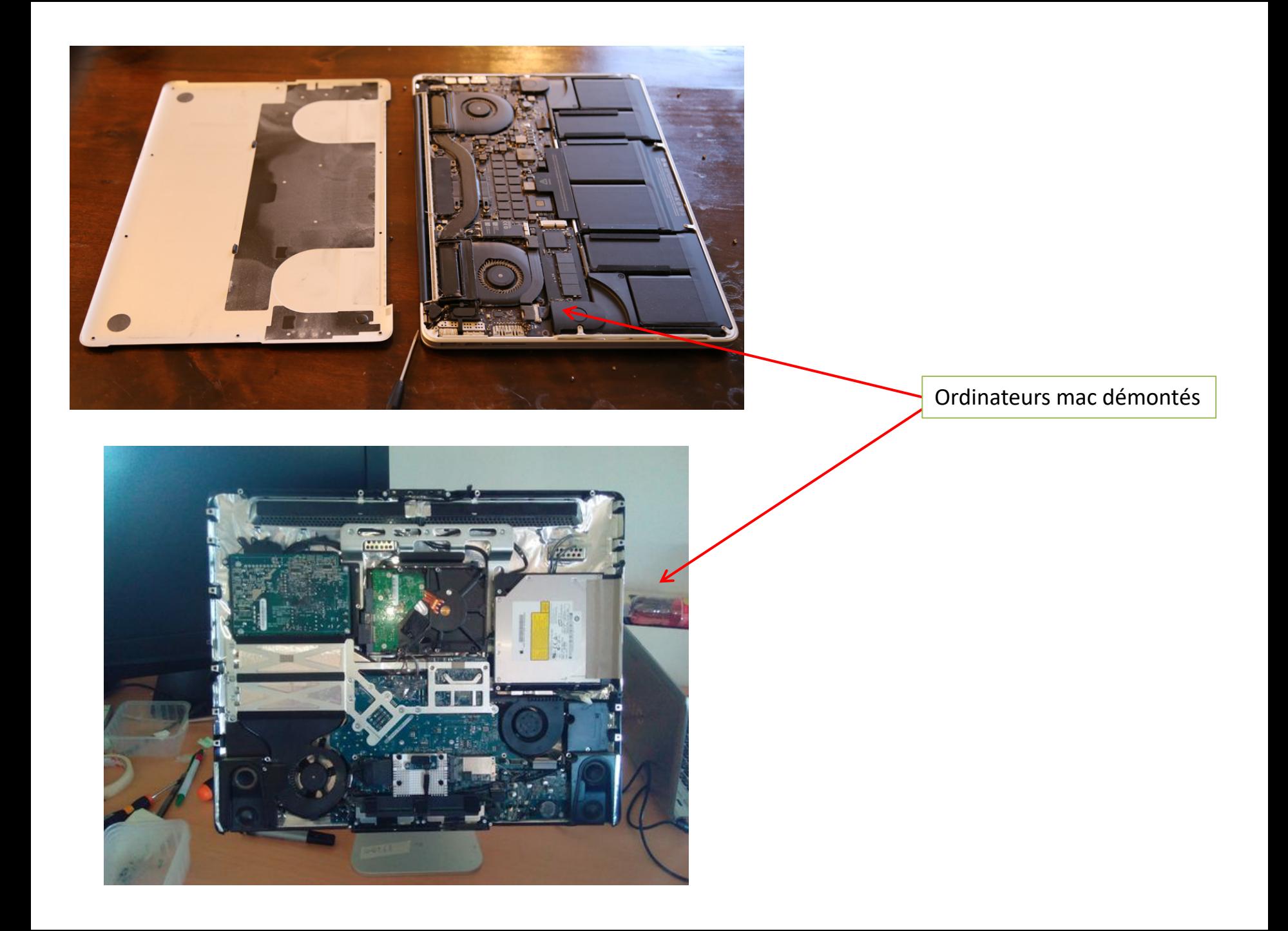

#### **3. Les périphériques**

Un périphérique est un matériel informatique qui vient **se relier à un ordinateur**. Une clé USB est un périphérique, ainsi qu'un clavier et une souris sur un ordinateur de bureau ou une imprimante...

à **L'imprimante** : C'est un gros périphérique qui peut se brancher directement sur l'ordinateur ou s'y connecter en Bluetooth ou grâce au Wifi (connectique sans fil).

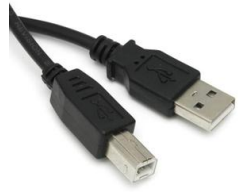

câble d'imprimante

à **Les périphériques de stockage** : Disque dur externe, clé USB ou carte mémoire. Ils servent à stocker des données et sont mobiles (vous pouvez les brancher d'un ordinateur à un autre). Attention, pour lire une carte mémoire, il faut que votre ordinateur soit équipé d'un lecteur spécifique. Si ce n'est pas le cas, il faudra en acheter un qui se branche en USB.

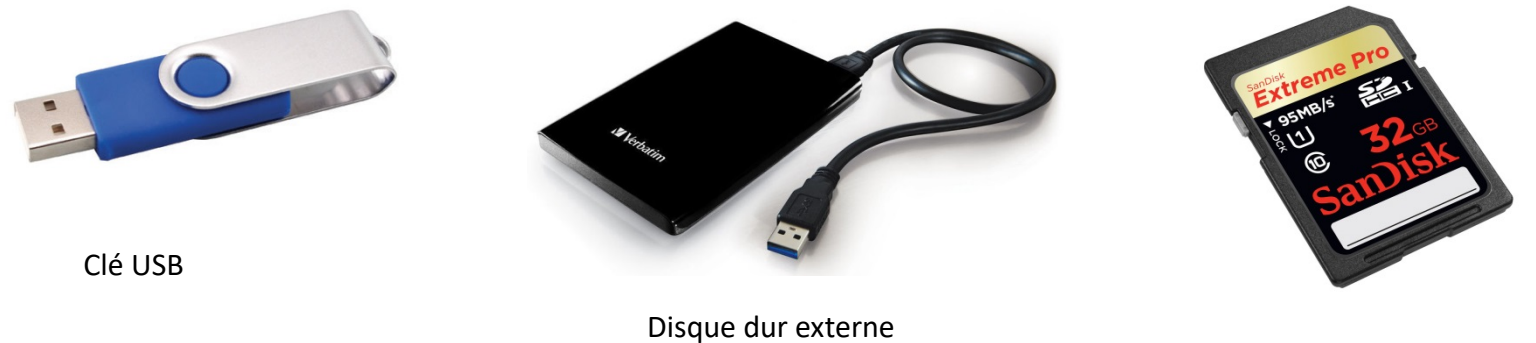

Carte mémoire

→ Webcam, appareil photo, téléphone, etc... : Tous ces appareils que vous pouvez brancher sur vot ordinateurs sont considérés comme des périphériques. Ils se branchent dessus en général sur une pour que vous puissiez accéder à leur contenu (appareil photo) ou à leur fonction (la webcam).

Petite note sur les branchements : Chaque branchement a une forme et une couleur. Il est donc pres impossible de se tromper. Aujourd'hui, la plupart des périphériques d'un ordinateur (souris, clavier, a photo, mémoire amovible, webcam…) se branchent tous via un branchement universel : **le port USB**

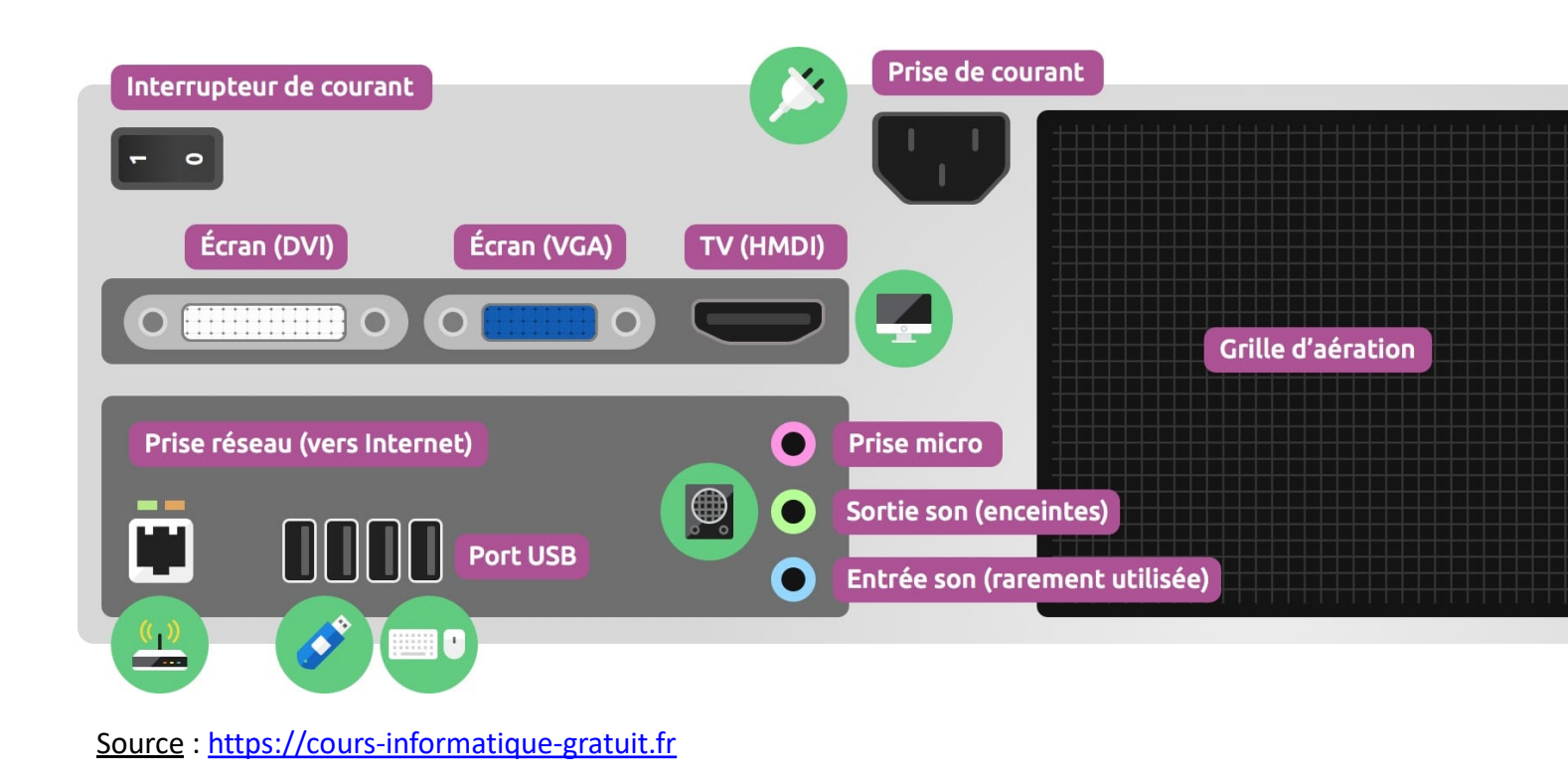

### **4. Et Internet dans tout ça ?**

Pour avoir accès à Internet, il vous faut :

- → Un abonnement Internet chez un fournisseur d'accès à Internet (Free, Orange, SFR, Numéricable, ..
- $\rightarrow$  Une box, fournie par votre fournisseur d'accès.

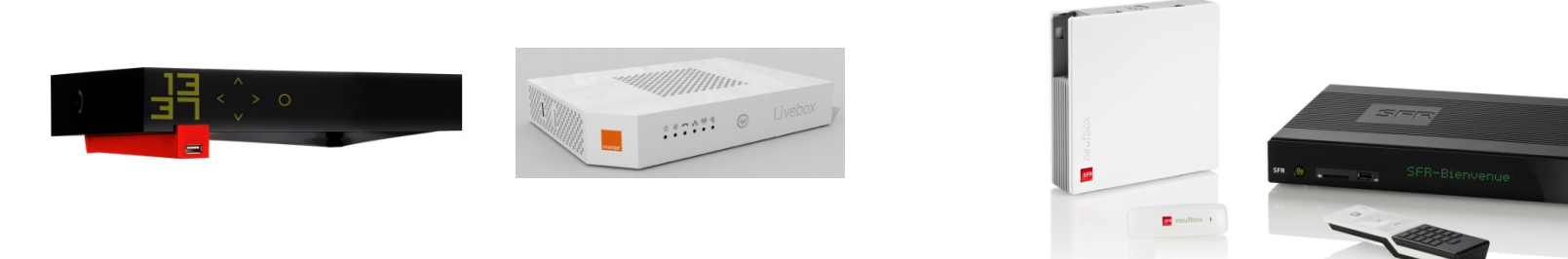

Une fois que vous avez votre box et que votre abonnement a été act[ivé, vous pouvez vous connecter](https://cours-informatique-gratuit.fr/) à deux façons :

- $\rightarrow$  Par un fil qui relie votre box à votre ordinateur (connexion filaire)
- $\rightarrow$  Par WiFi (sans fil), à l'aide de codes fournis par votre fournisseur d'accès

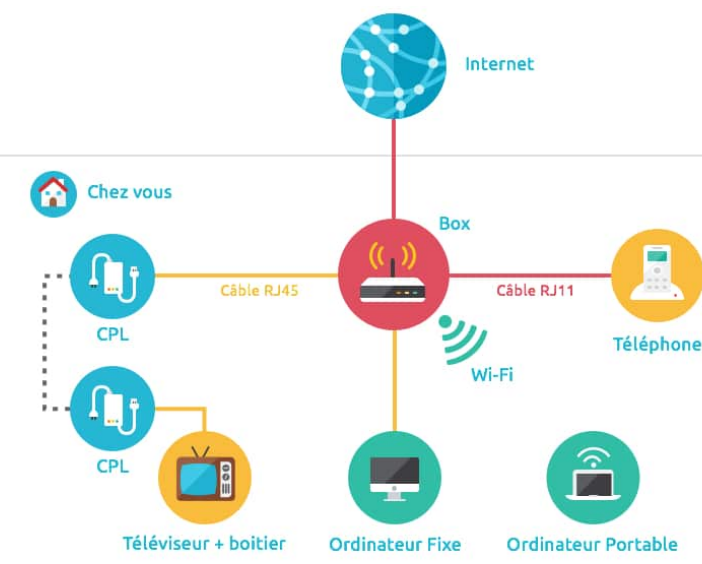

## Le bureau

#### **Un peu de vocabulaire**

 $\rightarrow$  **Bureau** : Le bureau est la base du système, sur laquelle vous travaillez. Vos documents et vos logiciels sont généralement accessibles à partir du bureau. C'est par dessus ce bureau que seront lancés les programmes et les fenêtres Windows.

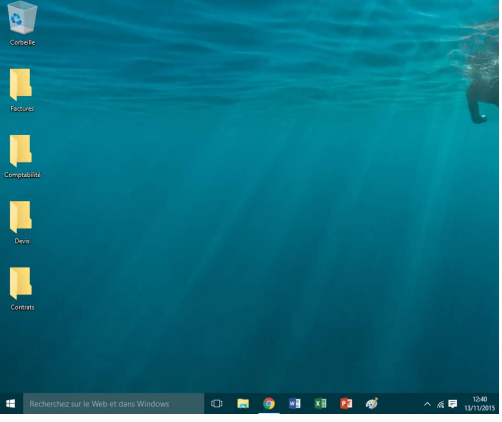

- → Logiciel : Le Logiciel est également appelé une application, ou un programme. Il apporte à l'ordinateur un lot de fonctionnalités supplémentaires, qui ne sont pas forcément présentes à l'origine. Un logiciel s'installe sur l'ordinateur via un disque (CD, DVD) ou en le téléchargeant sur Internet. Il existe des logiciels gratuits et d'autres sont payants. Exemples de logiciels : Word, Excel, Photoshop, etc.
- à **Système d'exploitation** : Le système d'exploitation est l'environnement de travail qui apparait à l'écran. C'est l'interface entre l'utilisateur, vous et la machine. Le système d'exploitation le plus répandu sur PC est Windows.

D'autres systèmes d'exploitations connus sur ordinateurs sont Mac OS et Linux.